### Leveraging PostgreSQL with ESRI's ArcGIS system

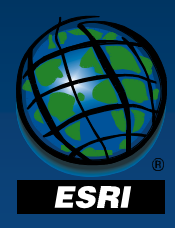

*Derek Law Product Management Group FOSS4G Lab 14 FOSS4G Lab 14 – September 26, 2007*

Copyright © 2007 ESRI All rights reserved.

The information contained in this document is the exclusive property of ESRI and is subject to change without notice.

Other companies and products mentioned herein are trademarks or registered trademarks of their respective trademark owners.

## Agenda

- $ESRI Background$
- Open Source & ESRI
- Overview of Enterprise GIS
- Introduction of ArcGIS Server Enterprise
	- ArcSDE Technology
	- Enterprise geodatabase
	- Implementation on PostgreSQL
- Summary
- $\cdot$  Exercise

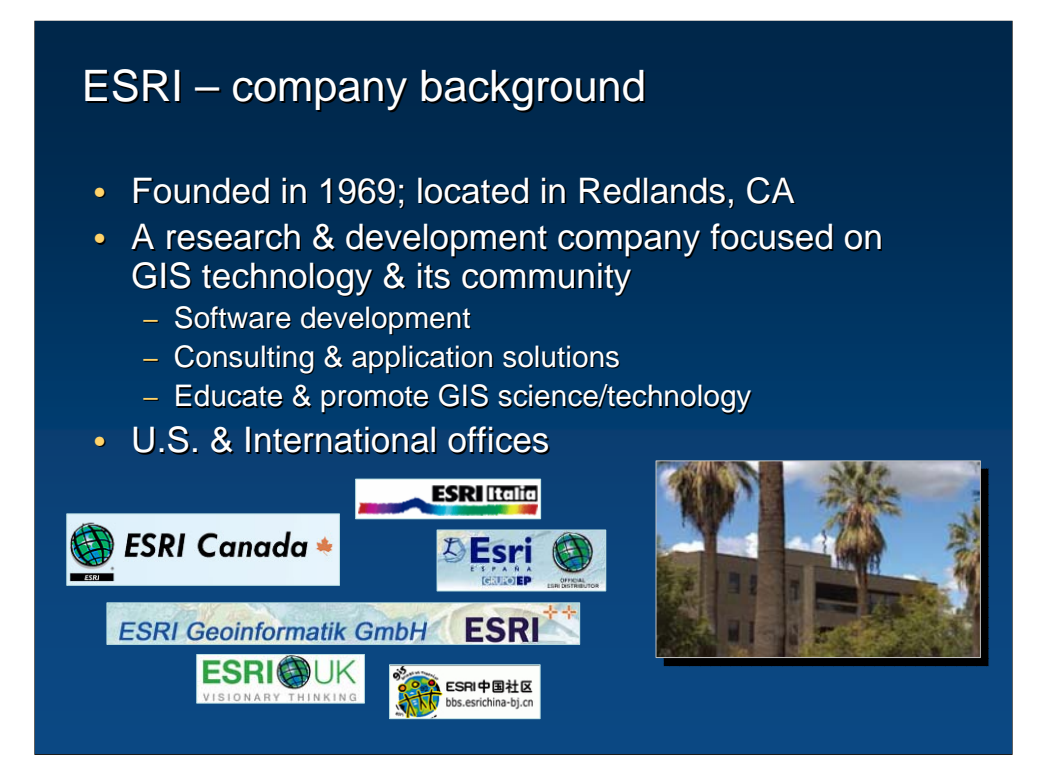

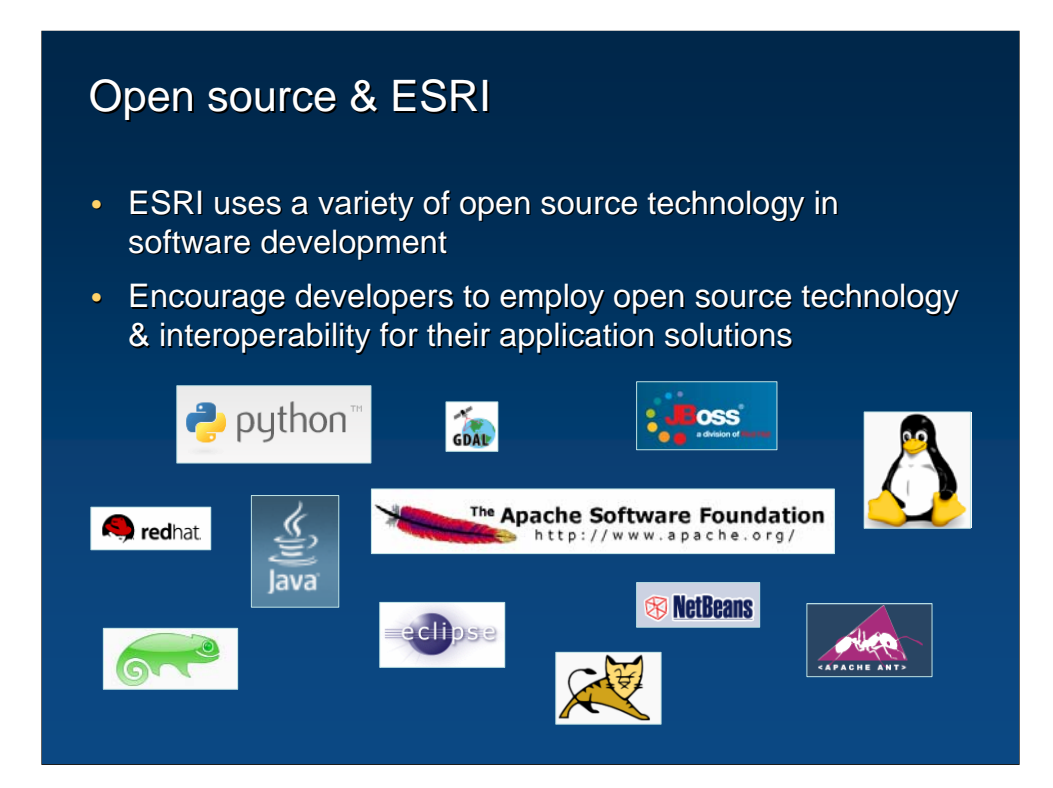

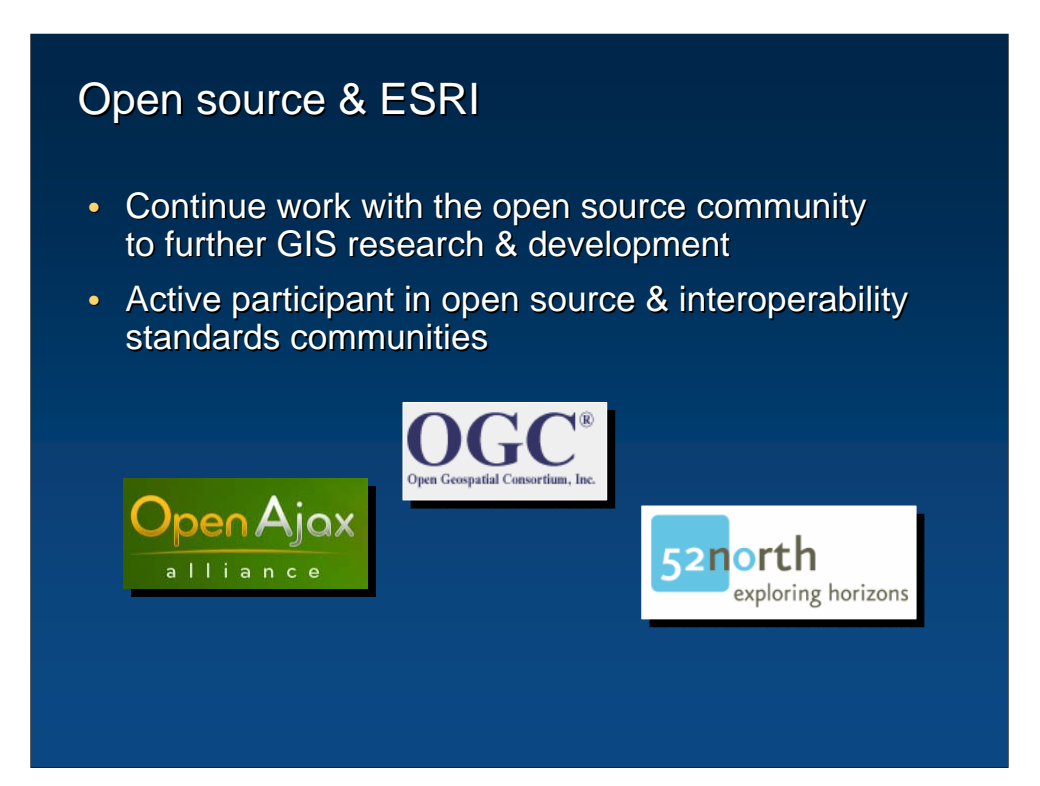

### GIS is evolving towards Enterprise Information Systems

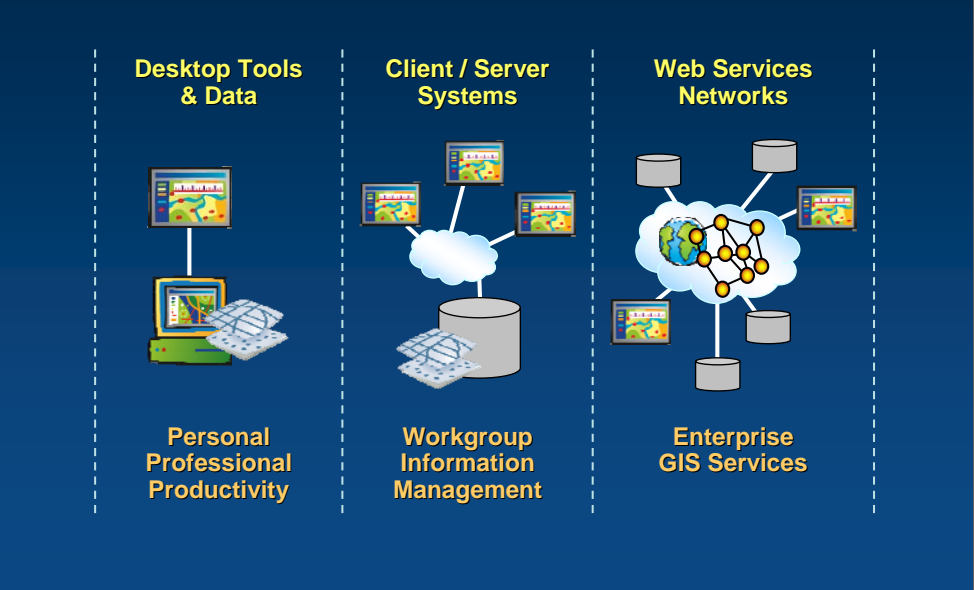

### What is an Enterprise GIS system?

- Provides broad access to geospatial data & services
	- Common infrastructure to build & deploy GIS
- Generally multi-department & integrated with other enterprise systems  $-$  e.g., Land records management
- $\cdot$  Helps to achieve business objectives
- $\cdot$  Scaleable, reliable, & secure
- Supports interoperability  $&$  IT standards

**Bottom line: An enterprise GIS should meet an organization's needs both collectively & individually**

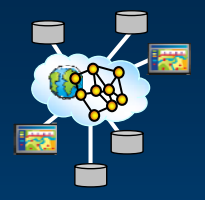

# Enterprise GIS system challenges

- $\cdot$  Sharing services & information across departments
- Good design/implementation vs. quick results
- Consensus on a common set of standards & governance processes &
- Not losing sight of the business strategy behind the project
- Budget constraints (\$\$\$\$)
- After establishing: Maintaining performance

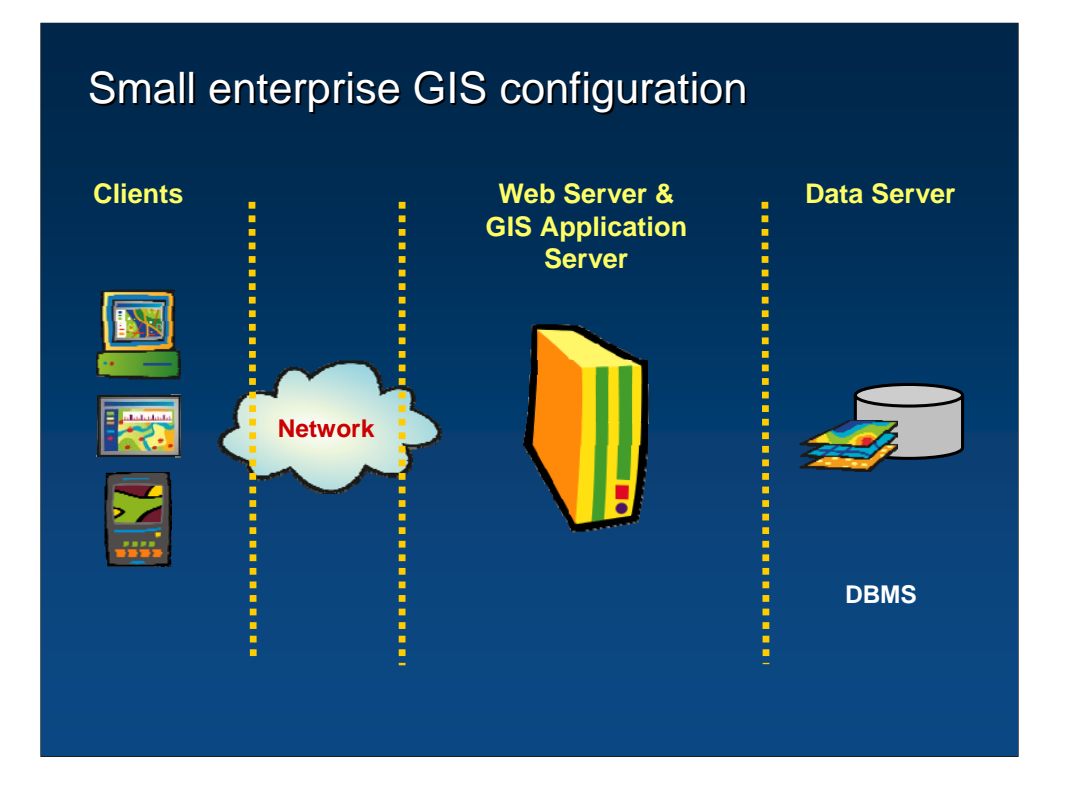

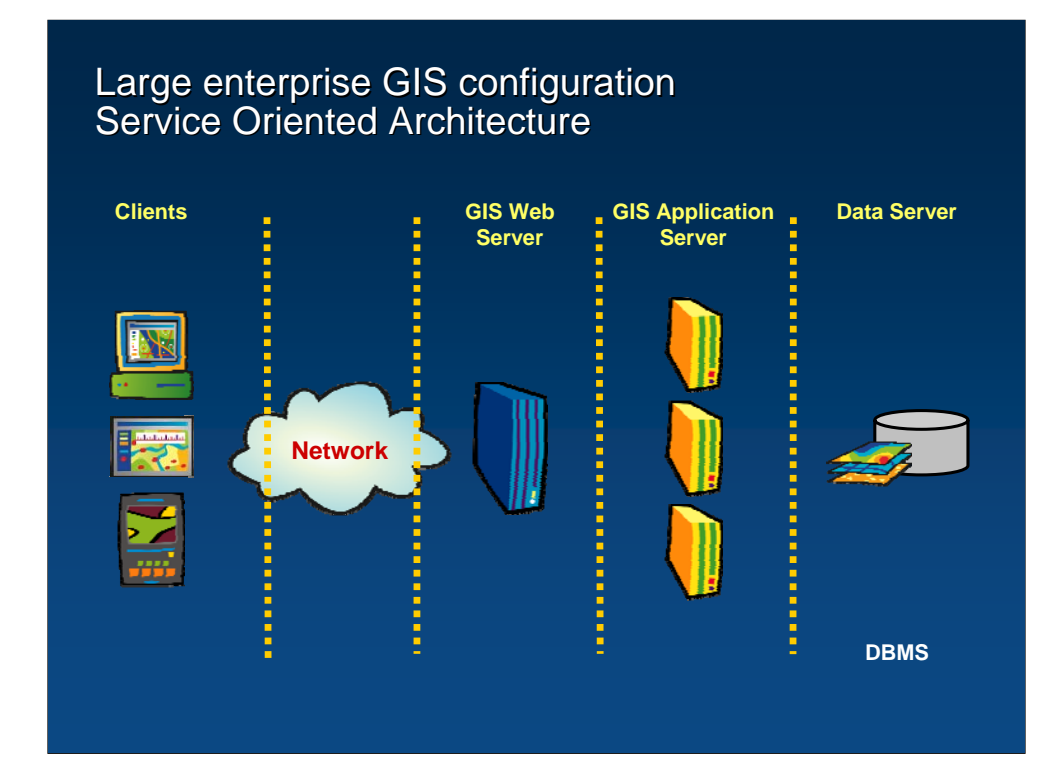

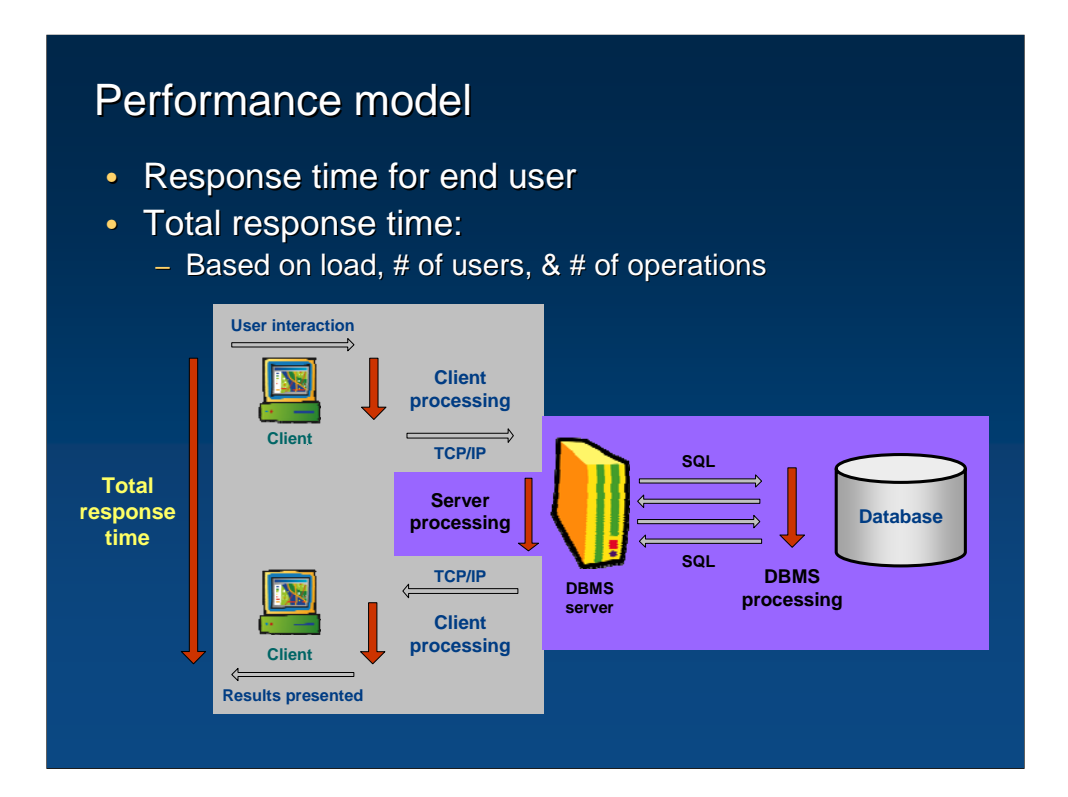

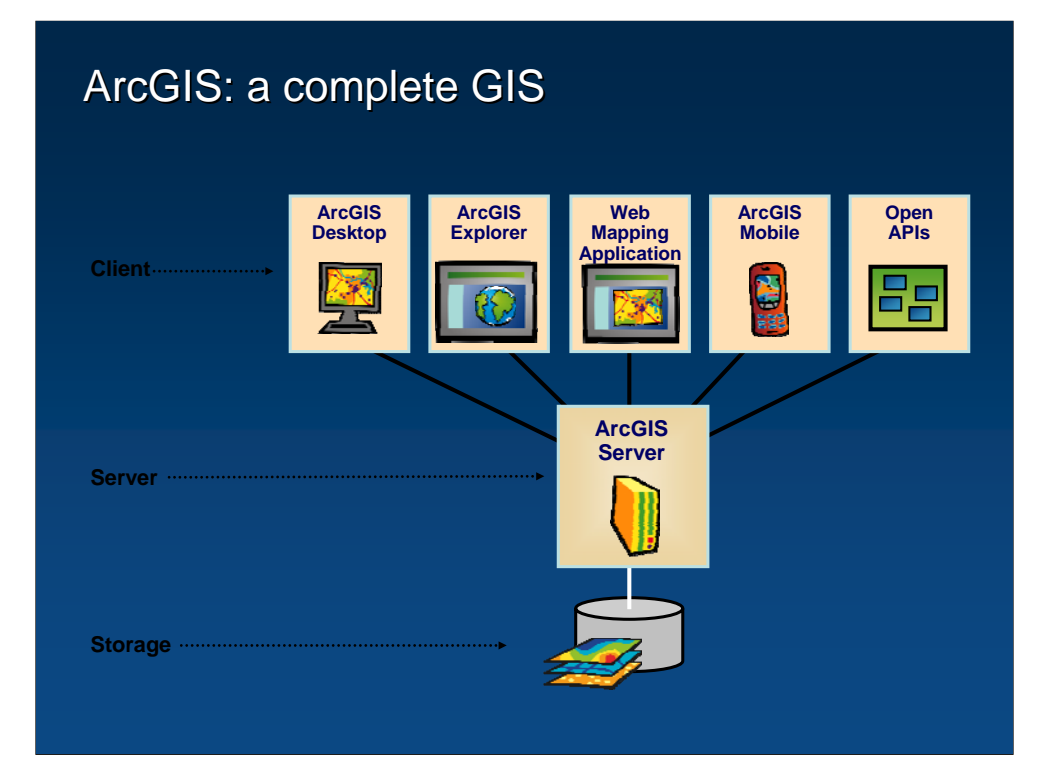

### **ArcGIS Server Enterprise**

- Consists of 4 components:
	- Server Object Manager, Server Object Container, ArcSDE Technology, & Web App Dev Framework

### • ArcSDE Technology

- The gateway between GIS clients & DBMS
- Enables users to easily store, access, & manage spatial data on the leading DBMS platforms
- $-$  Essential component to set-up & maintain an enterprise geodatabase
- Supports:
	- Multi-user editing environment
	- Complex GIS workflows
	- Geospatial data integration with IT systems

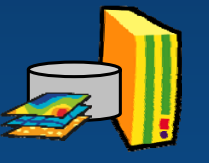

## Introducing the Enterprise Geodatabase

- $\bullet$  A container for spatial & attribute data
	- GIS data stored in a DBMS using ArcSDE Technology
	- Leverages existing DBMS functionality with ArcObjects functionality
	- Capable of modeling complex spatial relationships
	- Supports data integrity with business rules
	- Scaleable
- ArcGIS has suite of tools to migrate existing GIS data

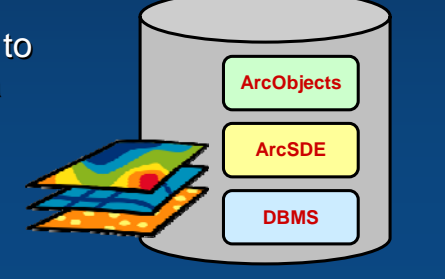

### Geodatabase elements Geodatabase elements

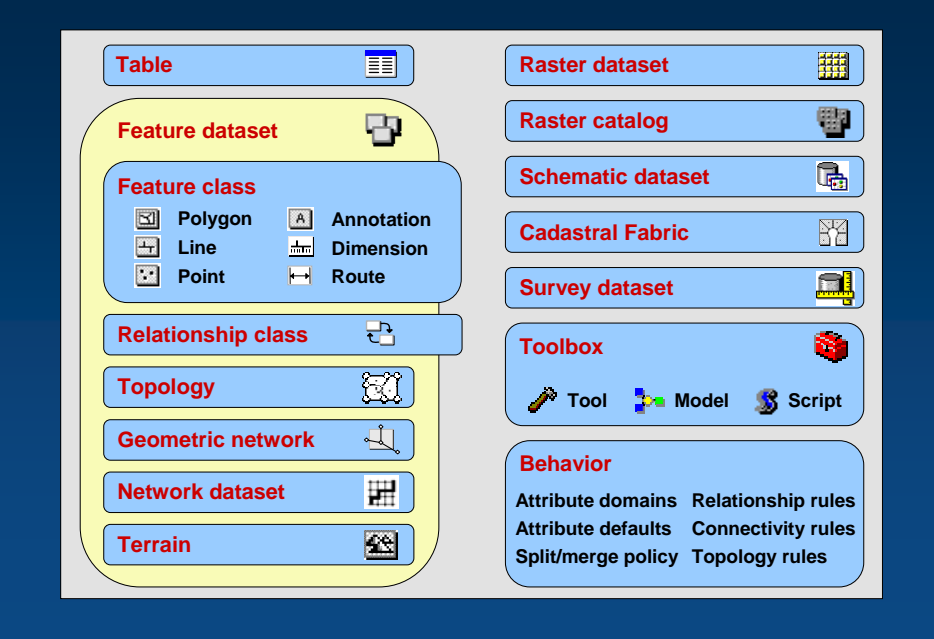

### ArcSDE Technology for PostgreSQL

- Next ArcGIS release in 2008
- Standard Enterprise ArcSDE install - Will include PostgreSQL database
- Supported platforms:
	- Windows, Linux (Red Hat & SuSe), & Sun Solaris
- Geometry storage managed through spatial types
	- 1. ESRI spatial type (**ST\_Geometry**)
		- Conformance with the ISO/OGC simple feature specifications
	- 2. PostGIS Open source spatial type (Geometry)
- Complete geodatabase data model enabled

<sup><sup>*4</sup></sub> PostgreSQL*</sup></sup>

## Geometry storage in PostgreSQL

- Geometry stored as a custom DBMS data type
- $\cdot$  SQL spatial functions are defined for all operations on the geometry object
- $\cdot$  OGC compliant operators supported

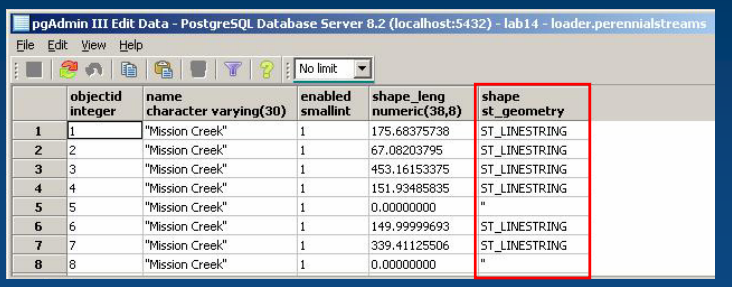

# Geometry storage in PostgreSQL

### $\bullet$  Contents of spatial type attribute field

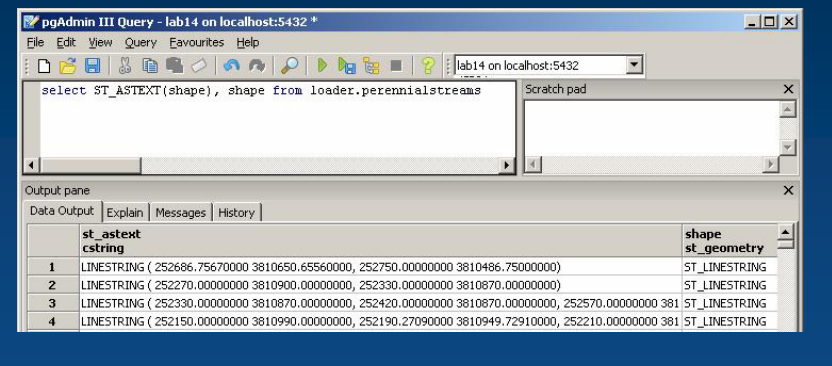

# Advantages of spatial types

- Ability to integrate spatial types throughout the enterprise GIS
	- Share data between ArcGIS & other applications
	- SQL access to spatial data implies that you do not need ArcGIS to view geometry
	- Perform spatial operations at the SQL level using spatial operators

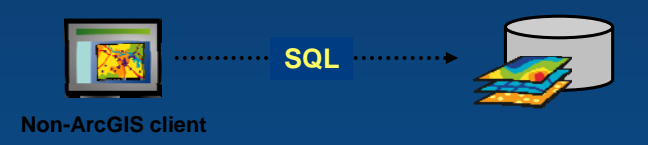

## Available SQL functions

- Spatial functions defined on the spatial type
	- Constructor functions
		- $\cdot$  Build a geometry object
	- Accessor functions
		- $\cdot$  Access properties of a geometry object
	- Transformation functions
		- Construct new geometry objects from existing geometry objects
	- Relationship functions
		- Test the spatial relationship between 2 geometry objects

### Installation of ArcSDE for PostgreSQL

• Install PostgreSQL software – Included with ArcGIS Server Enterprise

### • Install ArcSDE Technology software

- Create **SDEHOME** directory
- $-$  Post-install wizard (4 steps)
	- 1. Create database & 'sde' user
	- 2. Create repository tables
	- 3. Authorize software
	- 4. Create ArcSDE service (Windows only) (Windows only)

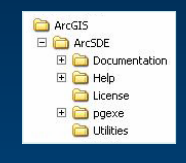

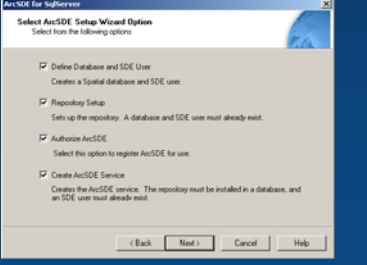

### Summary

- $\cdot$  ESRI brief company profile
	- $-$  Its relationship with open source community
- Enterprise GIS
- ArcGIS Server Enterprise
	- ArcSDE Technology
	- Enterprise geodatabase
	- Implementation on PostgreSQL
- Looking for ArcSDE on PostgreSQL beta program participants